- [HSV](https://jace.link/open/hsv) Hue Saturation Value
- [HSL](https://jace.link/open/hsl) Hue Saturation Lightness

## **RGB 공간에서 이미지 인코딩**

img  $rgb = cv2.cvtColor(img bgr, cv2.COLOR BGR2RGB)$ 

## **HSV와 HLS공간에서 이미지 인코딩**

- $\bullet$ hue
- saturation  $\bullet$
- value  $\bullet$
- lightness  $\bullet$

img\_hsv = cv2.cvtColor(img\_bgr, cv2.COLOR\_BGR2HSV)

## **Plugin Backlinks:**

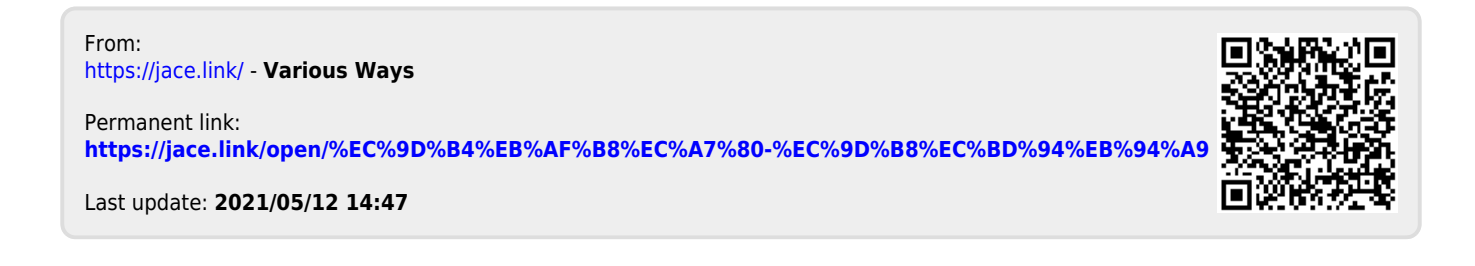